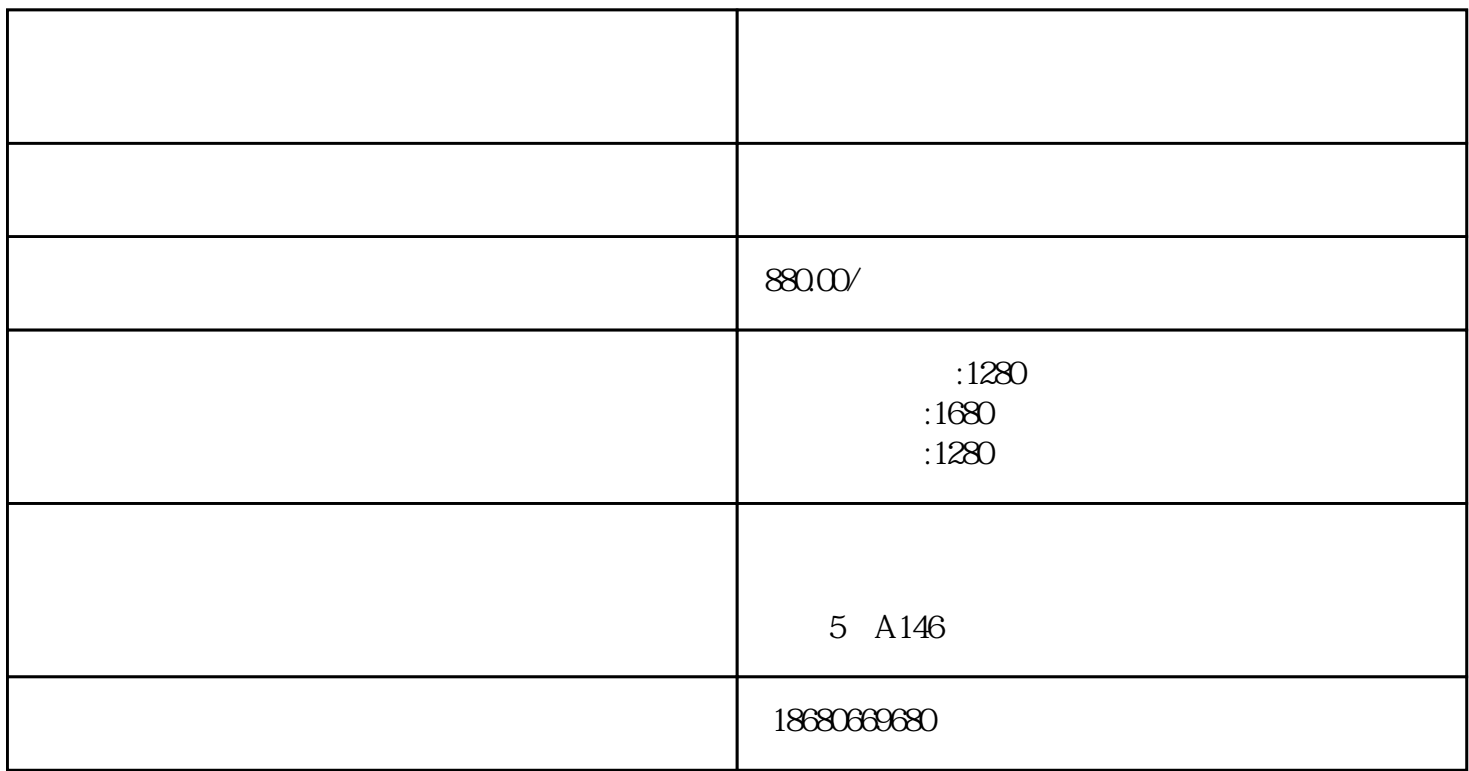

Excel

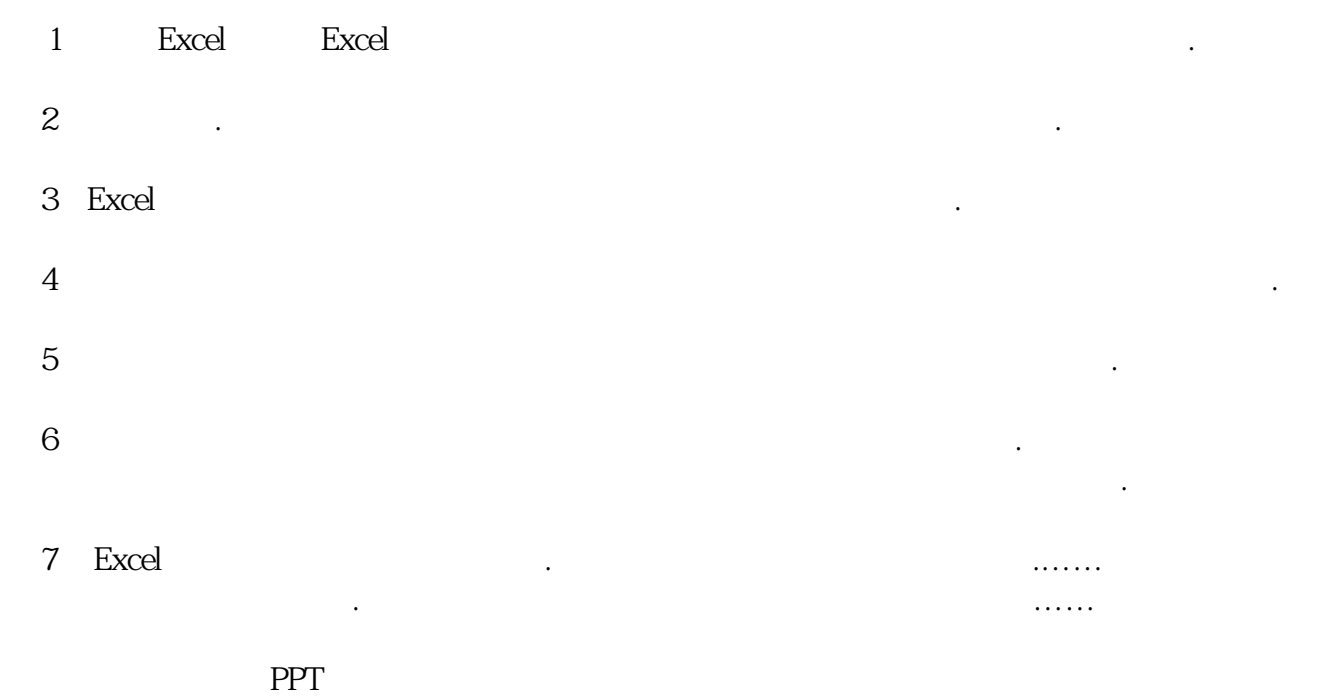

,以便应用到更广泛的领域中.